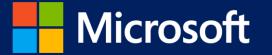

## Using MBT for Data Sense

Kenneth Ma Software Engineer Microsoft

© 2013 Microsoft Corporation. All rights reserved. Microsoft, Windows, Windows Vista and other product names are or may be registered trademarks and/or trademarks in the U.S. and/or other countries. The information herein is for informational purposes only and represents the current view of Microsoft Corporation as of the date of this presentation. Because Microsoft must respond to changing market conditions, it should not be interpreted to be a commitment on the part of Microsoft, and Microsoft cannot guarantee the accuracy of any information provided after the date of this presentation. MICROSOFT MAKES NO WARRANTIES, EXPRESS, IMPLIED OR STATUTORY, AS TO THE INFORMATION IN THIS PRESENTATION.

|                    | <b>•</b> | 2:16 |  |
|--------------------|----------|------|--|
| SET DATA LIMIT     |          |      |  |
|                    |          |      |  |
| Limit type         |          | _    |  |
| Monthly            |          |      |  |
| Monthly reset date |          |      |  |
| 6                  |          |      |  |
| Monthly data limit |          |      |  |
| 2                  |          |      |  |
| 2                  |          |      |  |
| Units              |          | _    |  |
| GB                 |          |      |  |
|                    |          |      |  |
|                    |          |      |  |
|                    |          |      |  |
|                    |          |      |  |
|                    |          |      |  |
| $\bigotimes$       |          | •••  |  |

Microsoft

```
DATA SENSE
```

**2:16** 

...

You have 1.17 / 2 GB

remaining\*

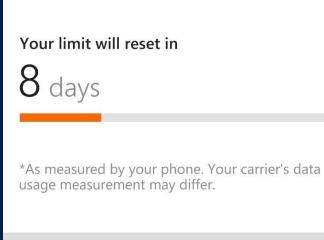

(🏟)

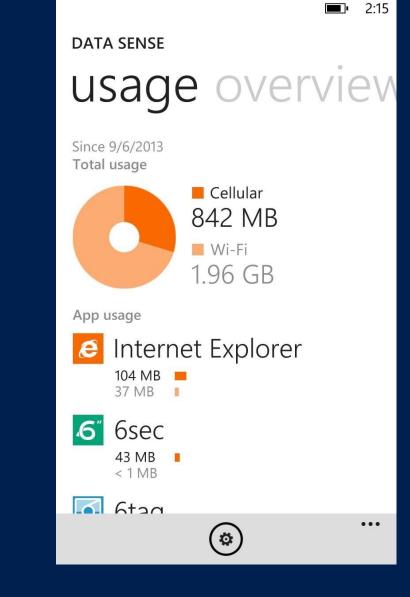

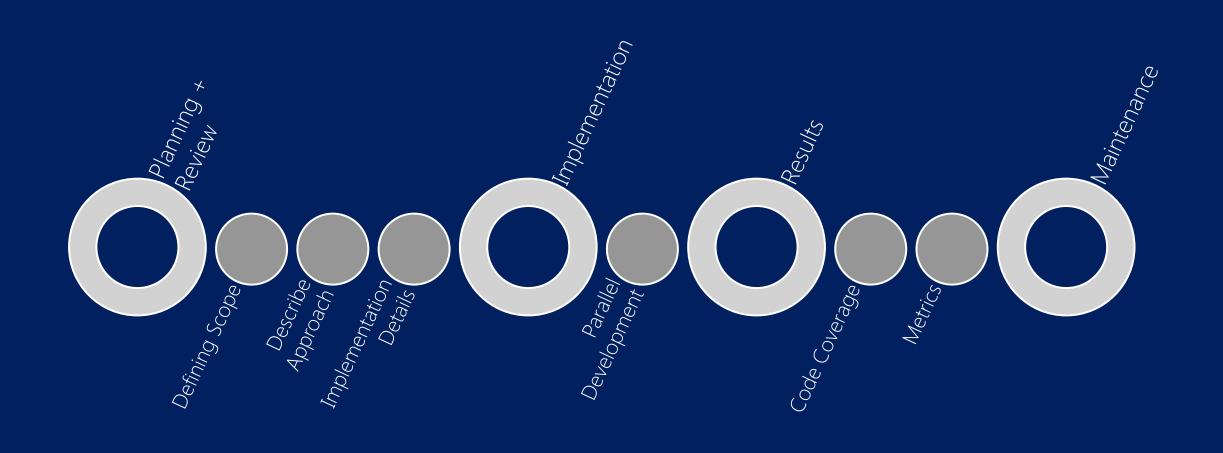

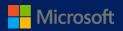

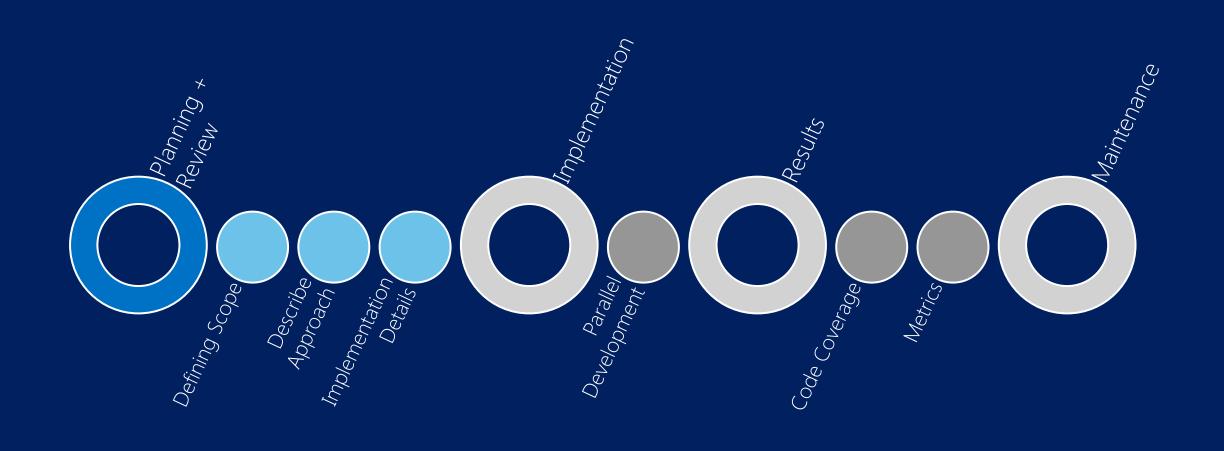

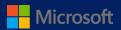

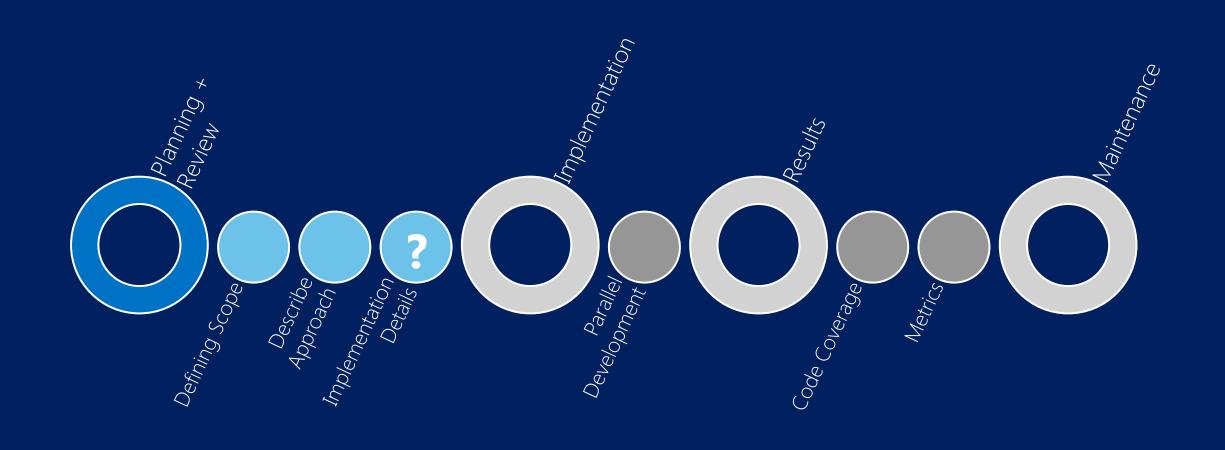

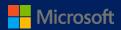

| data usage scenario 1                  |                          |                                                    |  |  |
|----------------------------------------|--------------------------|----------------------------------------------------|--|--|
| set data plan                          | consume data             | check data state                                   |  |  |
| Limit Type<br>Plan Cycle<br>Data Limit | Large<br>Medium<br>Small | Under Track<br>On Track<br>Off Track<br>Over Limit |  |  |

| connection scenario 1                  |                                                                            |                                                    |  |  |
|----------------------------------------|----------------------------------------------------------------------------|----------------------------------------------------|--|--|
| set data plan                          | toggle connection                                                          | check data state                                   |  |  |
| Limit Type<br>Plan Cycle<br>Data Limit | Disconnect WiFi<br>Connect WiFi<br>Disconnect Cellular<br>Connect Cellular | Under Track<br>On Track<br>Off Track<br>Over Limit |  |  |

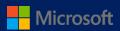

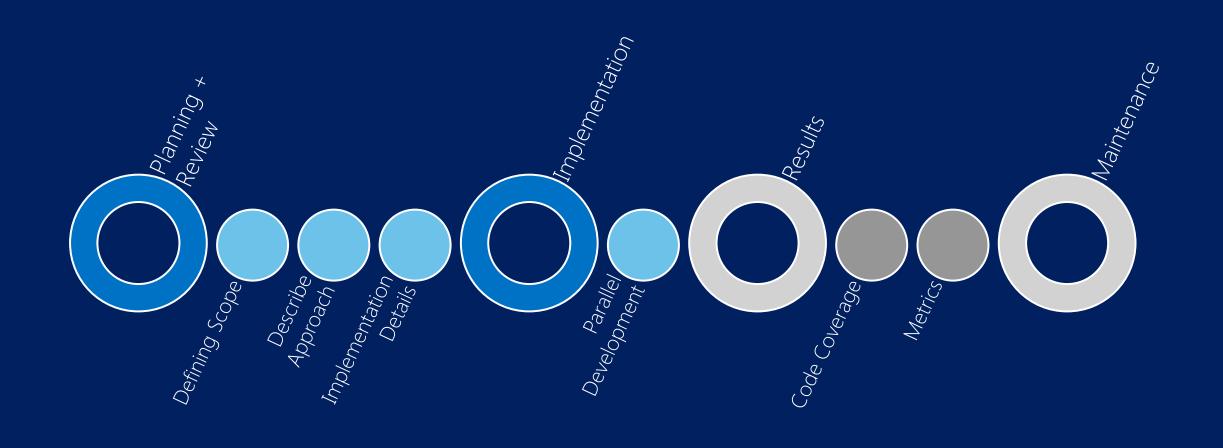

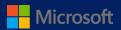

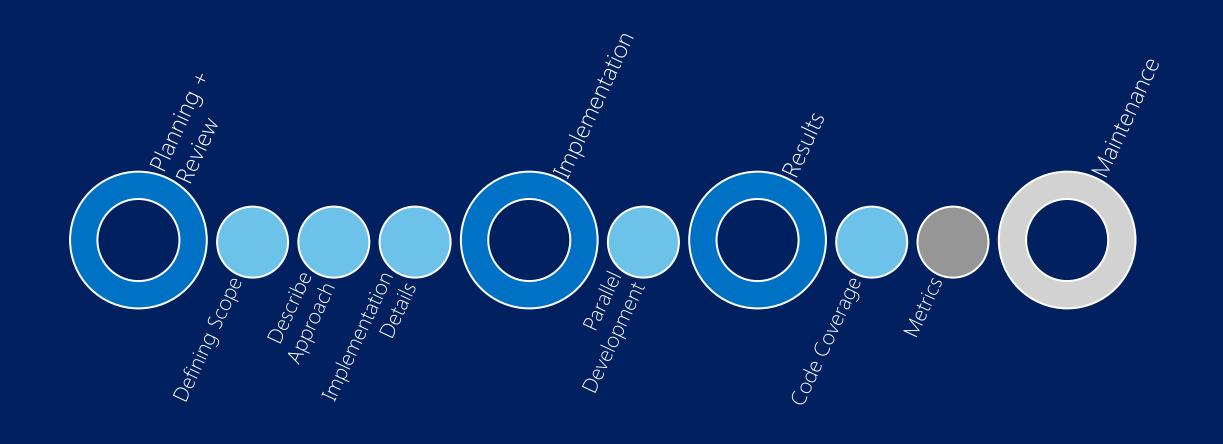

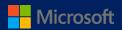

## 

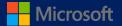

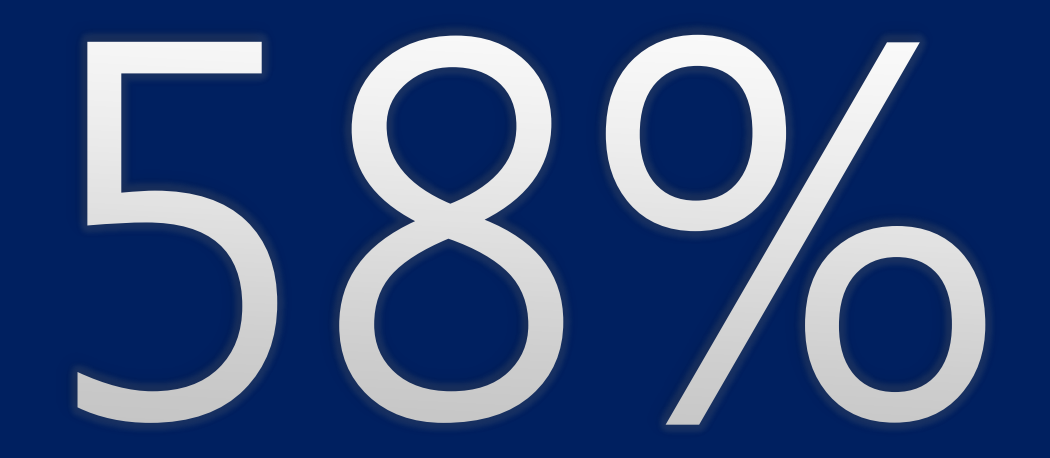

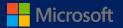

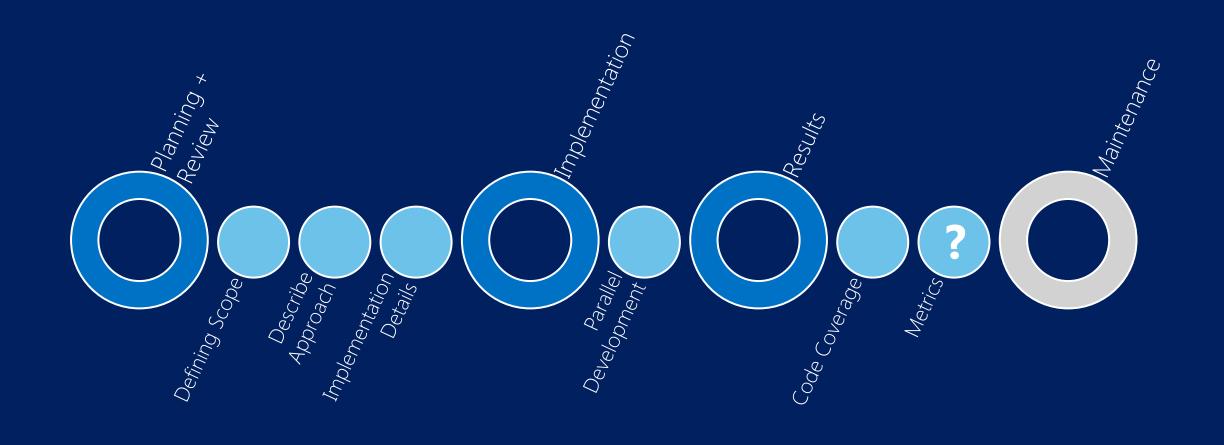

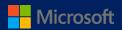

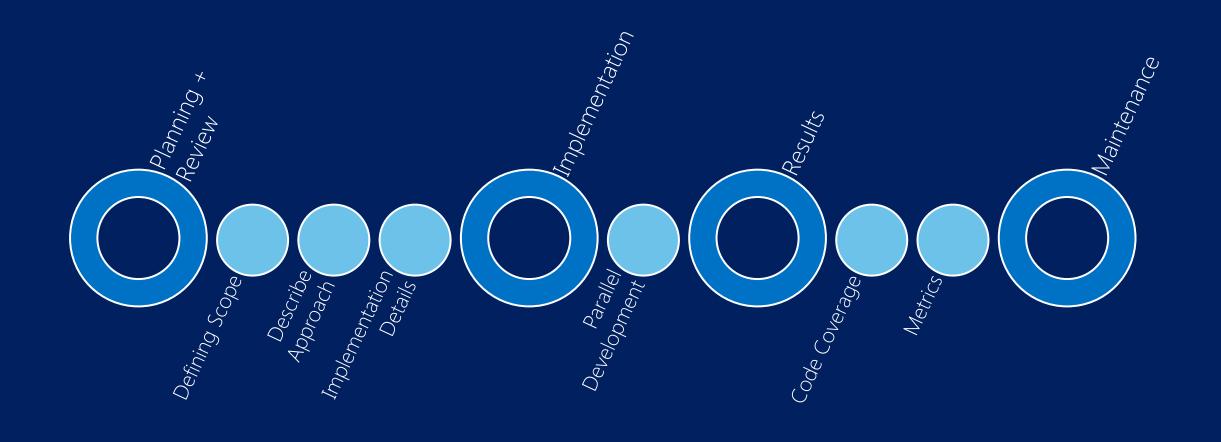

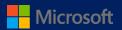